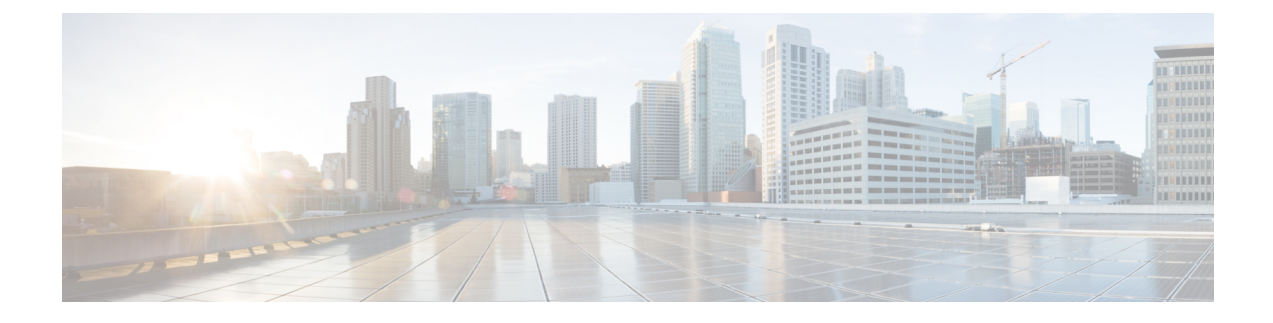

# **Hardware Specifications**

Ultra M deployments use the following hardware:

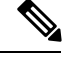

**Note**

The specific component software and firmware versions identified in the sections that follow have been validated in this Ultra M solution release.

- Cisco Catalyst [Switches,](#page-0-0) on page 1
- Cisco Nexus [Switches,](#page-1-0) on page 2
- UCS [C-Series](#page-2-0) Servers, on page 3

## <span id="page-0-0"></span>**Cisco Catalyst Switches**

Cisco Catalyst Switches provide as physical layer 1 switching for Ultra M components to the management and provisioning networks. One of two switch models is used based on the Ultra M model being deployed:

- Catalyst [C2960XR-48TD-I](#page-0-1) Switch, on page 1
- Catalyst [3850-48T-S](#page-0-2) Switch, on page 1

### <span id="page-0-1"></span>**Catalyst C2960XR-48TD-I Switch**

The Catalyst C2960XR-48TD-I has 48 10/100/1000 ports.

#### **Table 1: Catalyst 2960-XR Switch Information**

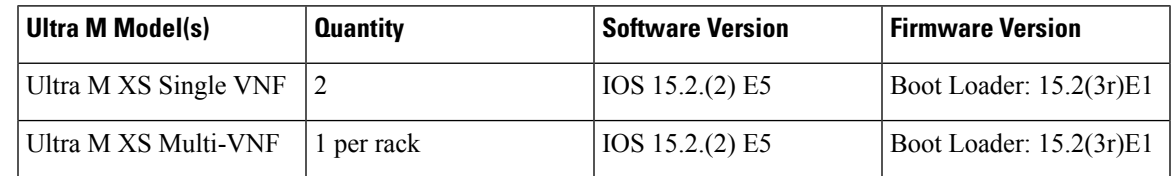

## <span id="page-0-2"></span>**Catalyst 3850-48T-S Switch**

The Catalyst 3850 48T-S has 48 10/100/1000 ports.

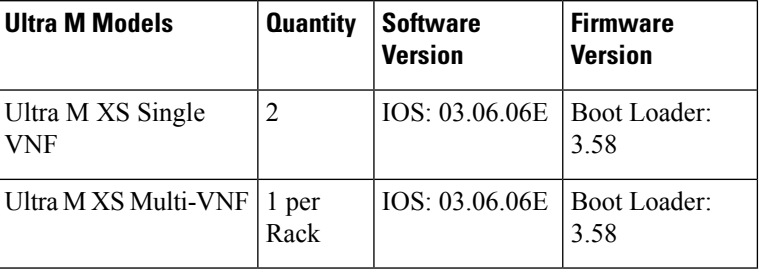

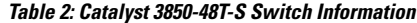

## <span id="page-1-0"></span>**Cisco Nexus Switches**

Cisco Nexus Switches serve as top-of-rack (TOR) leaf and end-of-rack (EOR) spine switches provide out-of-band (OOB) network connectivity between Ultra M components. Two switch models are used for the various Ultra M models:

- Nexus [93180-YC-EX,](#page-1-1) on page 2
- Nexus [9236C](#page-1-2) , on page 2
- Nexus [9364C,](#page-2-1) on page 3

### <span id="page-1-1"></span>**Nexus 93180-YC-EX**

Nexus 93180 switches serve as network leafs within the Ultra M solution. Each switch has 48 10/25-Gbps Small Form Pluggable Plus (SFP+) ports and 6 40/100-Gbps Quad SFP+ (QSFP+) uplink ports.

#### **Table 3: Nexus 93180-YC-EX**

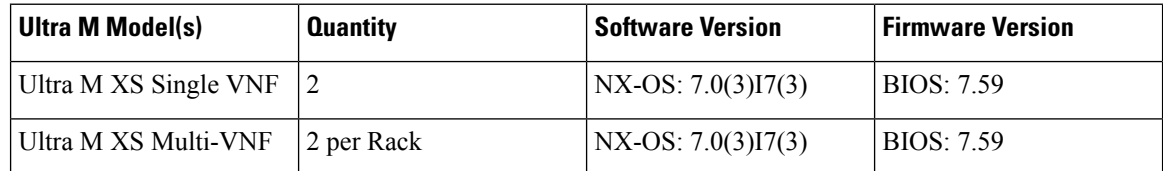

### <span id="page-1-2"></span>**Nexus 9236C**

Nexus 9236 switches serve as network spines within the Ultra M solution. Each switch provides 36 10/25/40/50/100 Gbps ports.

The following table provides the Nexus switch recommendation for both Ultra M B1.0 and B1.1 models.

#### **Table 4: Nexus 9236C**

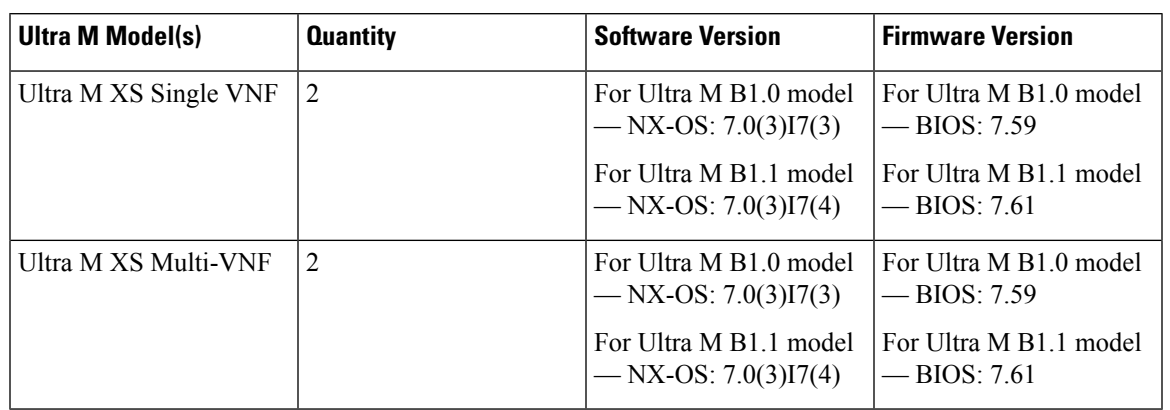

### <span id="page-2-1"></span>**Nexus 9364C**

Nexus 9364 switches serve as network leaf within the Ultra M solution. Each switch provides 64 40-/100-Gigabit QSFP28 interface ports.

The following table provides the Nexus switch recommendation for the Ultra M B1.1 model.

#### **Table 5: Nexus 9364C**

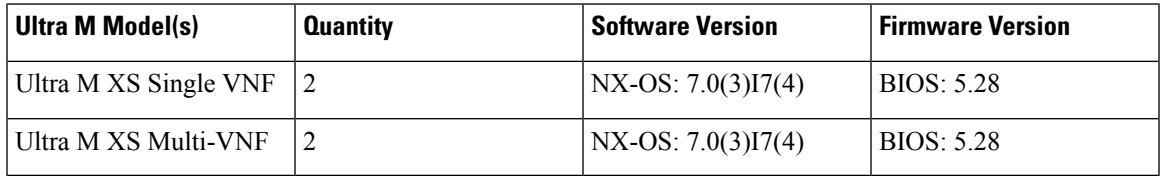

## <span id="page-2-0"></span>**UCS C-Series Servers**

Cisco UCS C240 M4S SFF servers and host the functions and virtual machines (VMs) required by Ultra M.

### **Server Functions and Quantities**

Server functions and quantity differ depending on the Ultra M model you are deploying:

- **Ultra M Manager Node**: Required only for Ultra M models based on the Hyper-Converged architecture, this server hosts the following:
	- AutoIT HA VMs
	- AutoDeploy HA VMs
	- OSP-D VM
- **OpenStack Controller Nodes**: These servers host the high availability (HA) cluster that serves as the VIM within the Ultra M solution. In addition, they facilitate the Ceph storage monitor function required by the Ceph Storage Nodes and/or OSD Compute Nodes.
- **OSD Compute Nodes**: Required only for Hyper-converged Ultra M models, these servers provide Ceph storage functionality in addition to hosting VMs for the following:
	- AutoVNF HA VMs
	- Elastic Services Controller (ESC) Virtual Network Function Manager (VNFM) active and standby VMs
	- Ultra Element Manager (UEM) VM HA cluster
	- Ultra Service Platform (USP) Control Function (CF) active and standby VMs
- **Compute Nodes**: For all Ultra M models, these servers host the active, standby, and demux USP Service Function (SF) VMs.

**Table 6: Ultra M Server Quantities by Model and Function**

|                          | (max) | <b>Node</b> | <b>Nodes</b>   | <b>Compute</b><br><b>Nodes</b> | Nodes (max) | <b>Specifications</b>                                                                                                    |
|--------------------------|-------|-------------|----------------|--------------------------------|-------------|----------------------------------------------------------------------------------------------------|
| Ultra M XS<br>Single VNF | 14    | 1           | 3              | $\overline{3}$                 | 7           | Based on node<br>type as described<br>in Table 7:<br><b>Hyper-Converged</b><br>Ultra M Single and<br><b>Multi-VNF UCS</b><br>C <sub>240</sub> M <sub>4</sub> Server<br>Specifications by<br>Node Type, on<br>page 6. |
| Ultra M XS<br>Multi-VNF  | 45    | 1           | $\overline{3}$ | $\overline{3}$                 | 38*         | Based on node<br>type as described<br>in Table 7:<br>Hyper-Converged<br>Ultra M Single and<br><b>Multi-VNF UCS</b><br>C240 M4 Server<br>Specifications by<br>Node Type, on<br>page 6.                                |

## **VM Deployment per Node Type**

**Figure 1: VM Distribution on Server Nodes for Hyper-converged Ultra M Single VNF Models**

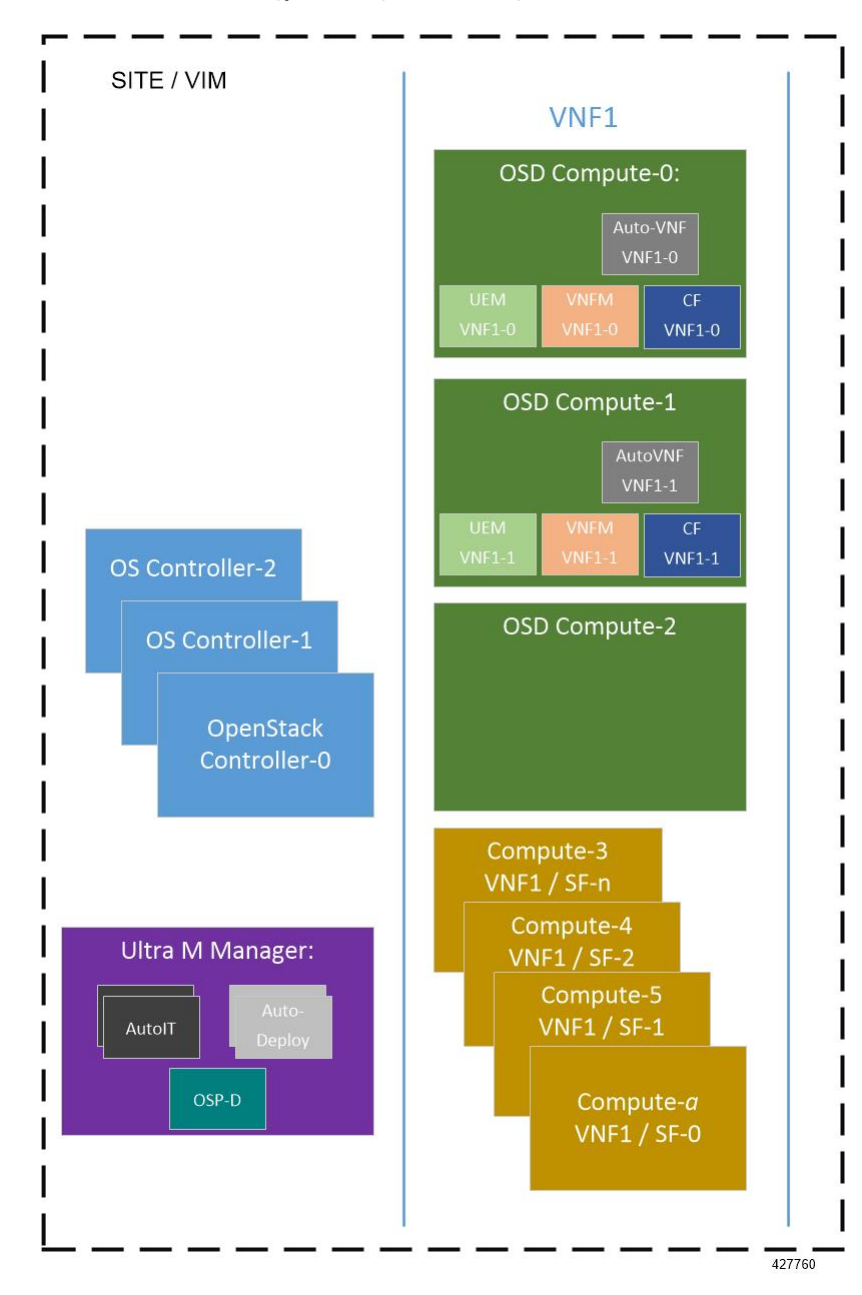

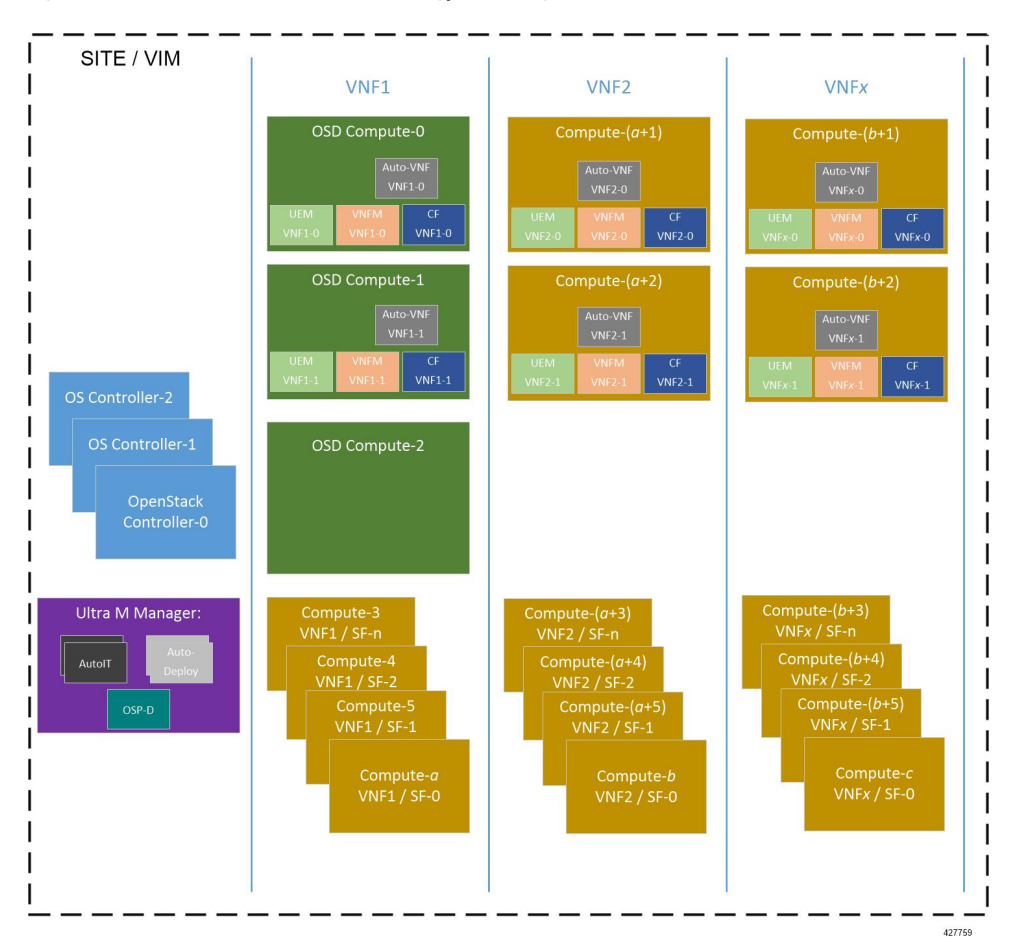

**Figure 2: VM Distribution on Server Nodes for Hyper-converged Ultra M Multi-VNF Models**

## **Server Configurations**

<span id="page-5-0"></span>**Table 7: Hyper-Converged Ultra M Single and Multi-VNF UCS C240 M4 Server Specifications by Node Type**

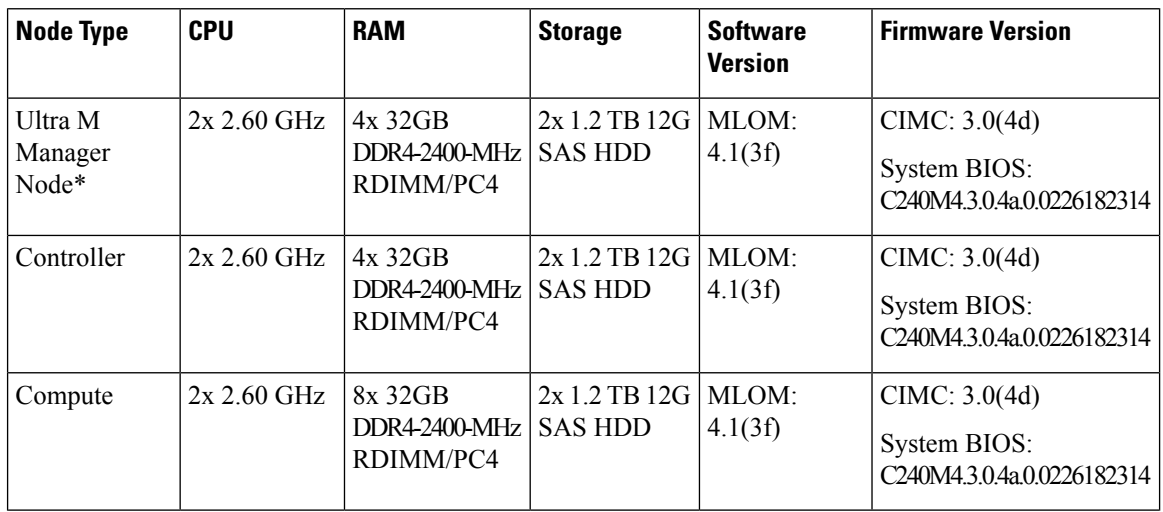

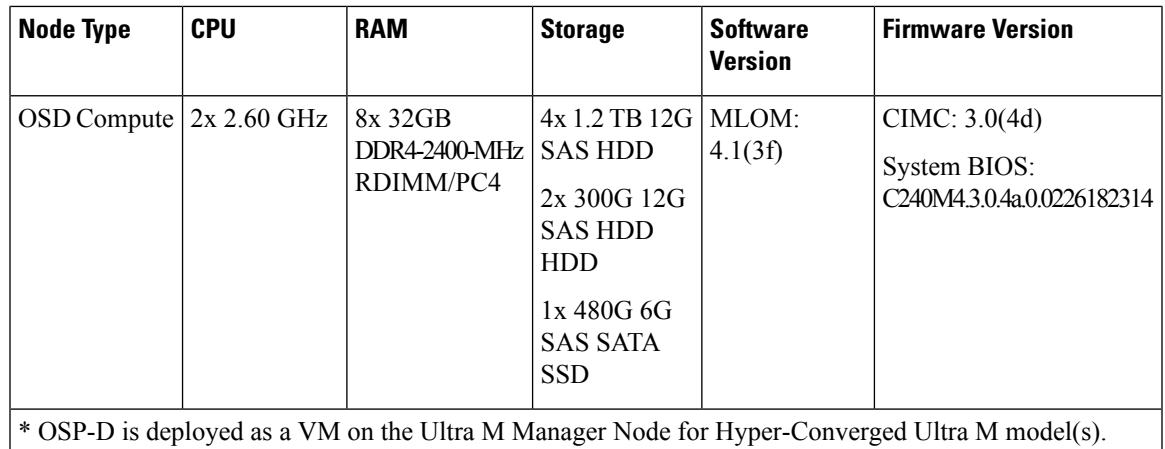

### **Storage**

<span id="page-6-0"></span>Figure 3: UCS C240 [Front-Plane,](#page-6-0) on page 7 displays the storage disk layout for the UCS C240 series servers used in the Ultra M solution.

**Figure 3: UCS C240 Front-Plane**

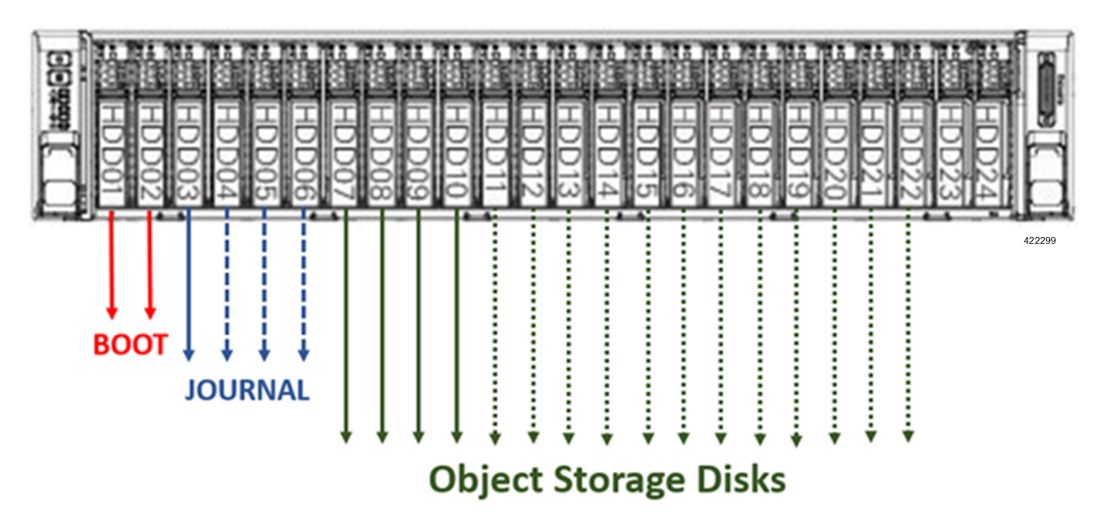

#### **NOTES**:

- The Boot disks contain the operating system (OS) image with which to boot the server.
- The Journal disks contain the Ceph journal file(s) used to repair any inconsistencies that may occur in the Object Storage Disks.
- The Object Storage Disks store object data for USP-based VNFs.
- Ensure that the HDD and SSD used for the Boot Disk, Journal Disk, and object storage devices (OSDs) are available as per the Ultra M BoM and installed in the appropriate slots as identified in [Table](#page-7-0) 8: UCS C240 M4S SFF Storage [Specifications](#page-7-0) by Node Type, on page 8.

#### <span id="page-7-0"></span>**Table 8: UCS C240 M4S SFF Storage Specifications by Node Type**

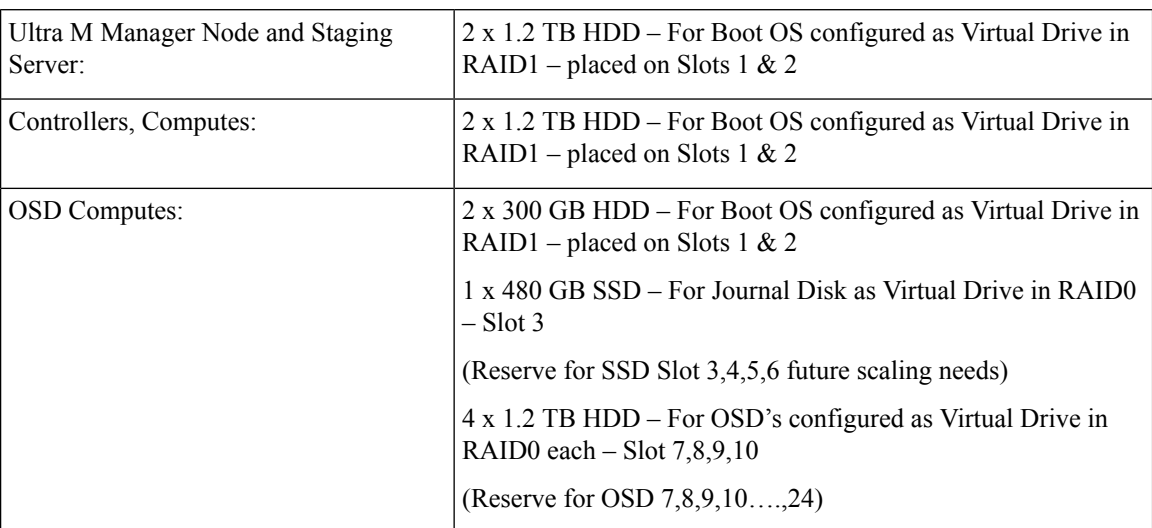

• Ensure that the RAIDs are sized such that:

**Boot Disks < Journal Disk(s) < OSDs**

- Ensure that FlexFlash is disabled on each UCS-C240 M4 (default Factory).
- Ensure that all nodes are in *Unconfigured Good* state under **Cisco SAS RAID Controllers** (factory default).